## Aufgabe 1

Gegeben sei die Polynomfunktion  $z = f(x, y) = xy^2 - 10x$ . Man bestimme die Gleichungen ihrer Schnittkurven mit den senkrechten Ebenen  $x = x_0$  bzw.  $y = y_0$  sowie die Höhenlinien für  $z = z_0$  und skizziere alle drei Kurvenscharen. Mittels eines Computeralgebrasystems ermittle man eine 3D-Darstellung der gegebenen Funktion.

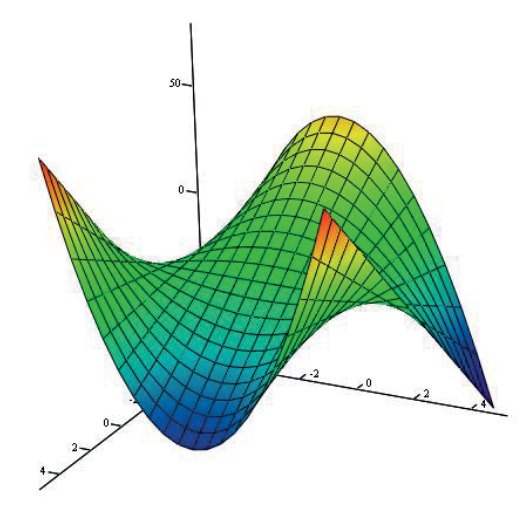

 $x = x_0 \Rightarrow z = f(y) = x_0 y^2 - 10x_0$ 

Verschiedene Isoquanten für  $x_0 = 1, 2, 3$  und 10

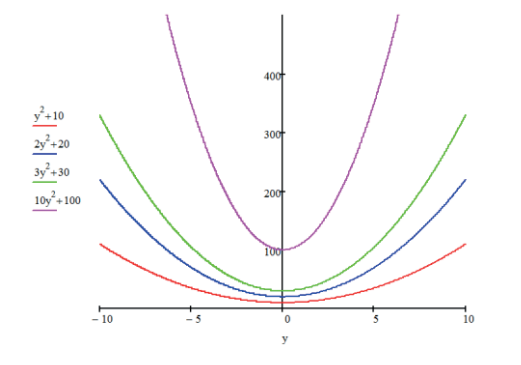

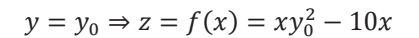

Verschiedene Isoquanten für  $y_0 = 1, 2, 3$  und 10

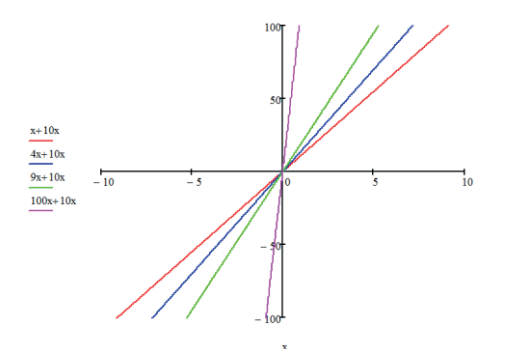

$$
z = z_0 \Rightarrow y(x) = \sqrt{\frac{z_0}{x} + 10}
$$

Verschiedene Isoquanten für  $z_0 = 1, 2, 3$  und 10

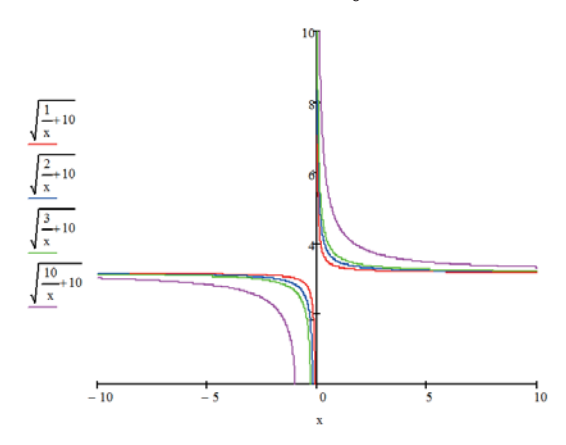